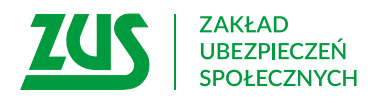

## **Odwołanie pełnomocnictwa**

### **Instrukcja wypełniania**

Wypełnij ten formularz, jeśli chcesz odwołać pełnomocnictwo, którego udzieliłeś (w imieniu swoim lub innego podmiotu) lub którego udzielono Tobie.

Jeśli reprezentujesz spółkę, która ma wieloosobowe przedstawicielstwo, dołącz wypełniony i podpisany załącznik PEL-Z. Pamiętaj, że załącznik muszą podpisać wszyscy przedstawiciele, którzy odwołują pełnomocnictwo.

#### **Ważne!**

 chcesz zmienić zakres udzielonego wcześniej pełnomocnictwa, ponownie złóż formularz PEL i wskaż cały zakres, Tym wnioskiem całkowicie odwołasz wszystkie pełnomocnictwa udzielone do tej pory temu pełnomocnikowi. Jeśli który ma od tej pory obowiązywać. Nie musisz składać odwołania pełnomocnictwa.

- 1. Wypełnij WIELKIMI LITERAMI
- 2. Pola wyboru zaznacz znakiem **X**
- 3. Wypełnij kolorem czarnym lub niebieskim (nie ołówkiem)
- 4. Podaj **adres do korespondencji**

#### **Odwołuję pełnomocnictwo jako:**

Jeżeli odwołujesz pełnomocnictwo jako pełnomocnik, odwołanie będzie skuteczne po 14 dniach od złożenia wniosku. W pozostałych przypadkach – od dnia, w którym Twój wniosek wpłynie do ZUS.

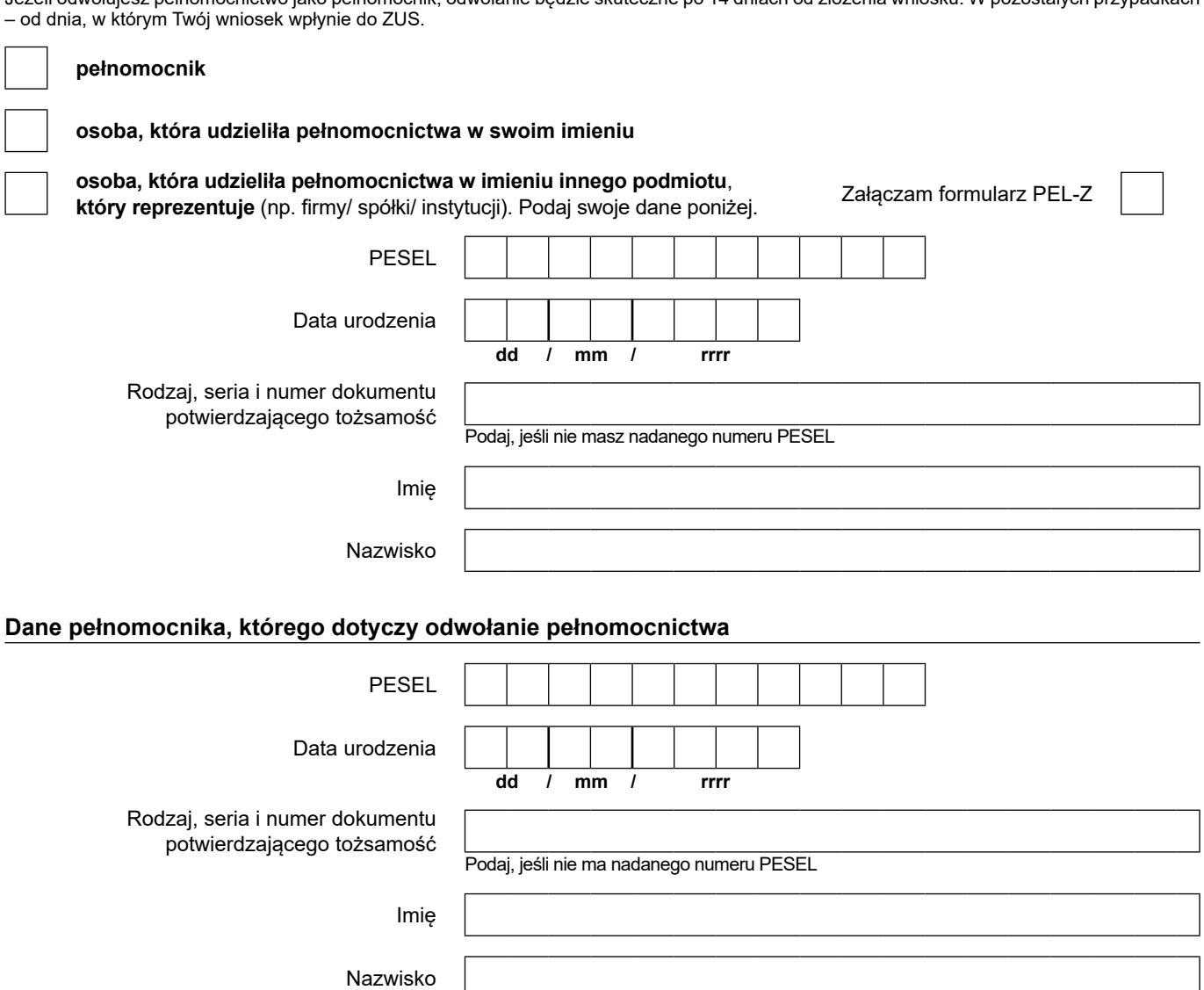

# **PEL-O**

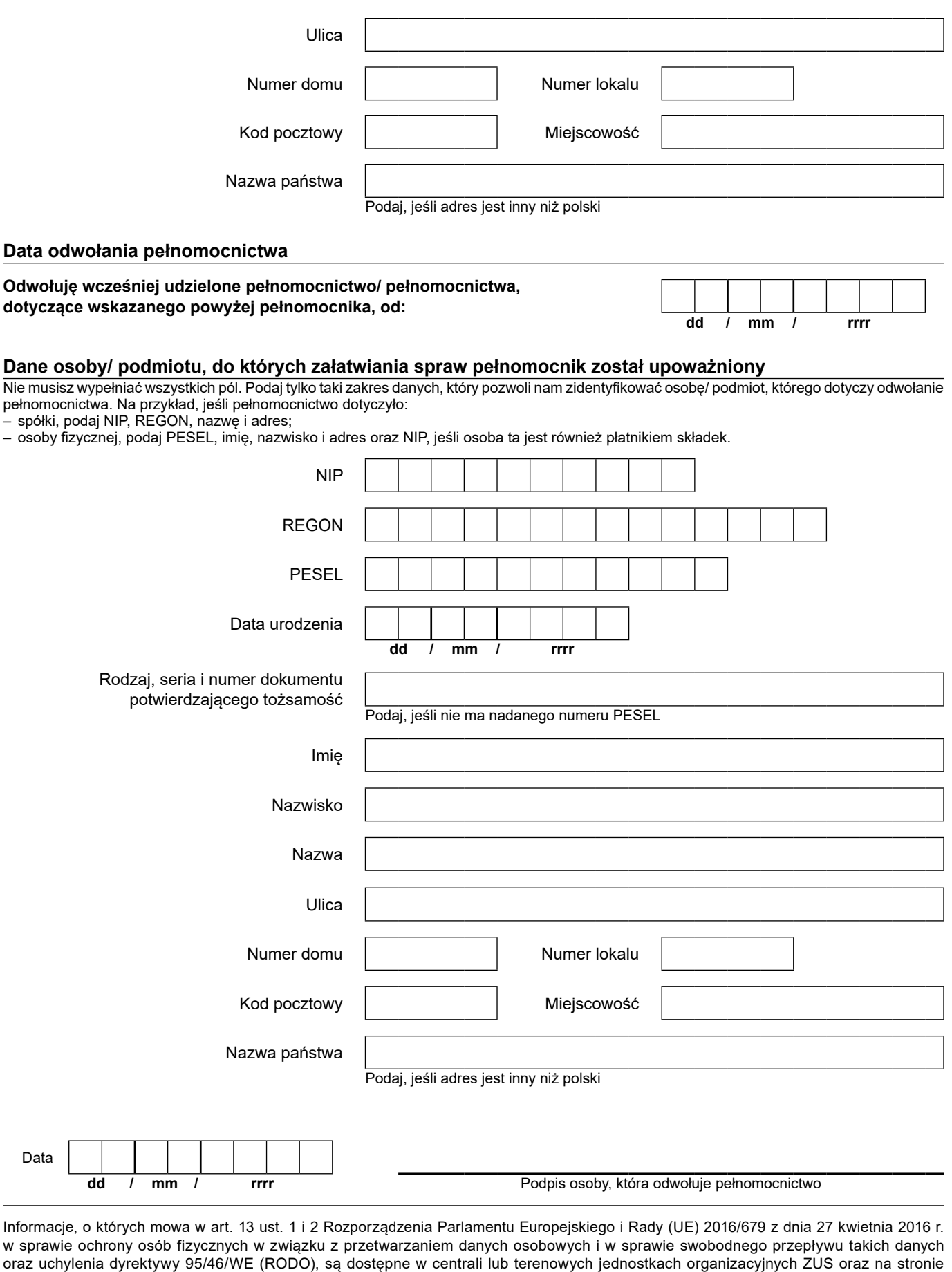

internetowej ZUS pod adresem: <https://bip.zus.pl/rodo>